### **COMUNE DI SAN MARZANO SUL SARNO**

# **CONVENZIONE PER LA PRESENTAZIONE DELLA DOMANDA DI CONTRIBUTO FITTO STRAORDINARIO PER EMERGENZA DA COVID-19 DI CUI AL D.D. N. 45/2020 DIREZIONE GENERALE PER IL GOVERNO DEL TERRITORIO DELLA REGIONE CAMPANIA**

Il Comune di San Marzano sul Sarno, rappresentato nel presente atto dal Responsabile del Settore Affari Generali, Avv. Roberto Tortora, generalizzato nel Decreto Sindacale di nomina (di seguito "il Comune")

TRA

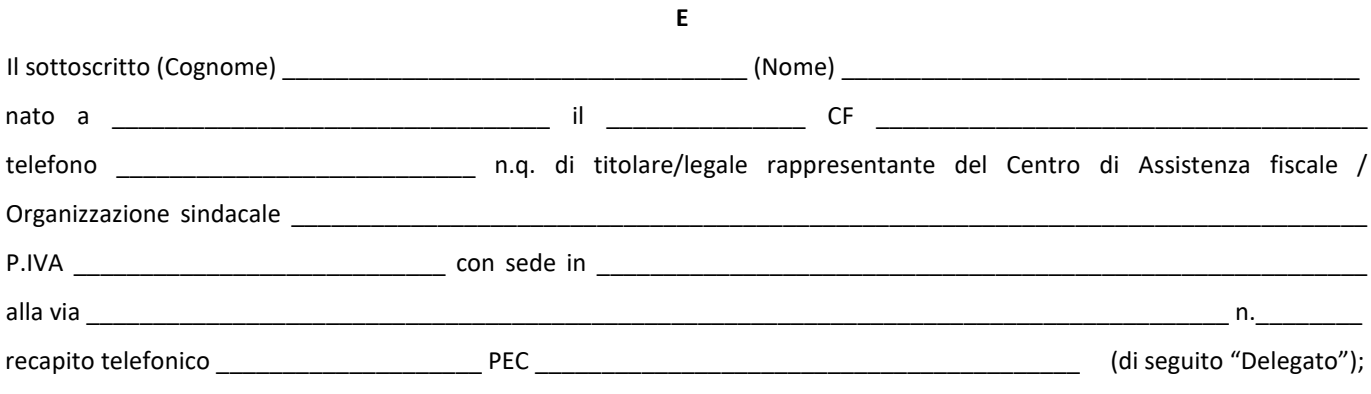

### **SI CONVIENE QUANTO SEGUE**

Il Delegato si impegna ad inoltrare per conto dei Cittadini del Comune di San Marzano sul Sarno che ne faranno richiesta sottoscrivendo l'opportuna delega, le domande relative all'iniziativa in oggetto nel rispetto delle previsioni dell'Avviso pubblico approvato con Determina n. 183/2020 del Settore AA.GG. e della procedura di inoltro allegata alla presente Convenzione (allegato A).

Si precisa che successivamente al 12.05.2020 e previo appuntamento, il Delegato provvederà a depositare presso l'Ufficio AA.GG. dell'Ente, l'originale cartaceo della domanda e della delega al deposito sottoscritta dal Cittadino e dal rappresentate legale del Delegato unitamente alla copia degli allegati acclusi: il mancato deposito determina l'inaccoglibilità della domanda presentata secondo la procedura di cui all'Allegato A.

Inoltre, il Delegato si impegna ad acquisire presso il Cittadino richiedente la misura, l'ulteriore documentazione (ad es. contratti di locazione, documenti attestanti la capacità reddituale, etc.) che si renderà eventualmente necessaria al Comune nella successiva fase di verifica dei requisiti.

Il Delegato presterà detta attività senza oneri per il Comune.

**La trasmissione della presente convenzione sottoscritta e con allegata copia del documento di riconoscimento del sottoscrittore a mezzo mail all'indirizzo PEC** *[protocollocomunedisanmarzanosulsarno@pec.ancitel.it](mailto:protocollocomunedisanmarzanosulsarno@pec.ancitel.it)* **rappresenta accettazione per adesione della stessa e rappresenta, altresì, autorizzazione all'inserimento delle domande nel rispetto della procedura di cui all'Allegato A.** 

 *Informativa ai sensi dell'art. 13 del D.L.gs. 196/2003 e del GDPR Regolamento UE 2016/679. I dati sopra riportati sono prescritti dalle disposizioni vigenti ai fini del procedimento per il quale sono richiesti e verranno utilizzati esclusivamente per tale scopo.* 

*San Marzano sul Sarno, \_\_\_\_\_\_\_\_\_\_\_\_* 

*Firma e timbro Delegato\_\_\_\_\_\_\_\_\_\_\_\_\_\_\_\_\_\_\_\_\_\_\_\_\_\_\_\_*

## **COMUNE DI SAN MARZANO SUL SARNO**

# **CONVENZIONE PER LA PRESENTAZIONE DELLA DOMANDA DI CONTRIBUTO FITTO STRAORDINARIO PER EMERGENZA DA COVID-19 DI CUI AL D.D. N. 45/2020 DIREZIONE GENERALE PER IL GOVERNO DEL TERRITORIO DELLA REGIONE CAMPANIA**

### **ALLEGATO A**

### **Procedura di inoltro domanda per CAF/Organizzazioni sindacali**

Il Comune di San Marzano sul Sarno ha reso disponibile sul proprio sito un PDF in formato editabile della Domanda da presentare per la partecipazione all'iniziativa in oggetto.

Il CAF/Organizzazione sindacale (di seguito OS), deve prelevare questo PDF editabile ed, all'esito della procedura che si andrà a descrivere di seguito, provvedere a realizzare due file che inoltrerà al Comune contenenti:

- i. **la DOMANDA DI PARTECIPAZIONE unitamente alla DELEGA ALL'INOLTRO ed agli ALLEGATI in PDF realizzato con lo scanner;**
- ii. la DOMANDA DI PARTECIPAZIONE (unitamente alla DELEGA) realizzata in PDF NATIVO senza sottoscrizione ed **allegati**.

#### **DI SEGUITO LA PROCEDURA:**

- 1. Il Comune ha reso disponibile il **PDF EDITABILE** della DOMANDA CON ACCLUSA DELEGA sul proprio sito da cui dev'essere scaricata.
- 2. La DOMANDA CON ACCLUSA DELEGA dev'essere compilata ESCLUSIVAMENTE con il detto PDF EDITABILE.
- 3. Dopo la compilazione, la DOMANDA dev'essere salvata sempre in formato PDF riportando il cognome ed il nome del cittadino, cioè dev'essere così nominata: "**DOMANDA\_COGNONE\_NOME.PDF"** *(questo file è il PDF NATIVO della Domanda).*
- 4. Dopo aver salvato il file, la DOMANDA CON ACCLUSA DELEGA va stampata:
	- la DOMANDA stampata va sottoscritta dal Cittadino;
	- la parte della DOMANDA contenente la DELEGA va sottoscritta dal Cittadino e dal legale rappresentate del CAF/OS.
- 5. Una volta sottoscritte DOMANDA e DELEGA cartacee, queste vanno unite agli ALLEGATI.
- 6. In ALLEGATO alla DOMANDA il Cittadino tramite il CAF/ OS deve inoltrare (a seconda dei casi):
	- copia del documento di identità del richiedente;
	- ovvero copia del permesso di soggiorno o del permesso di soggiorno UE per soggiornanti di lungo periodo del richiedente.
- 7. A questo punto il CAF/ OS provvederà a digitalizzare con lo scanner in formato PDF la DOMANDA sottoscritta, la relativa DELEGA (anch'essa sottoscritta) e gli allegati, creando il file "**UNICO\_COGNONE\_NOME.PDF"** *(questo file è la DOMANDA DI PARTECIPAZIONE unitamente alla DELEGA ALL'INOLTRO ed agli ALLEGATI realizzato con lo scanner in PDF).*
- 8. **Una volta creati i due file ("DOMANDA\_COGNONE\_NOME.PDF" ed "UNICO\_COGNONE\_NOME.PDF") il CAF provvederà ad accedere al modulo on-line presente all'indirizzo<https://forms.gle/KorrKtFXjmQKir5L7> con un account GMAIL compilando il form per conto del cittadino sulla scorta dei dati presenti nella domanda inoltrata e sottoscritta dal medesimo Cittadino ed a depositare i due file secondo le indicazioni presenti nel form.**
- 9. Il sito rilascerà ricevuta attestante il deposito all'indirizzo email indicato in sede di compilazione del form.
- 10. Successivamente al 12.05.2020 e previo appuntamento, sarà richiesto al CAF/ OS di depositare presso l'Ufficio AA.GG. dell'Ente l'originale cartaceo della DOMANDA e della DELEGA AL DEPOSITO sottoscritta dal Cittadino e dal CAF unitamente alla copia degli allegati acclusi.